# **Submitting a Facilities Work Order**

You can submit a work order in three different ways. First by going to <u>http://tma.western.edu/</u>, click on Submit a Request on the left hand side of the screen under Work Request. The second way is to go to <u>https://collaborate.western.edu/SitePages/Welcome.aspx</u>, click on Facilities Work Order under Submit Requests. The third way is to go to <u>https://western.edu/about/administration/facility-services/</u>, scroll to the bottom of the page and click Submit a work order.

Screenshot going straight to TMA:

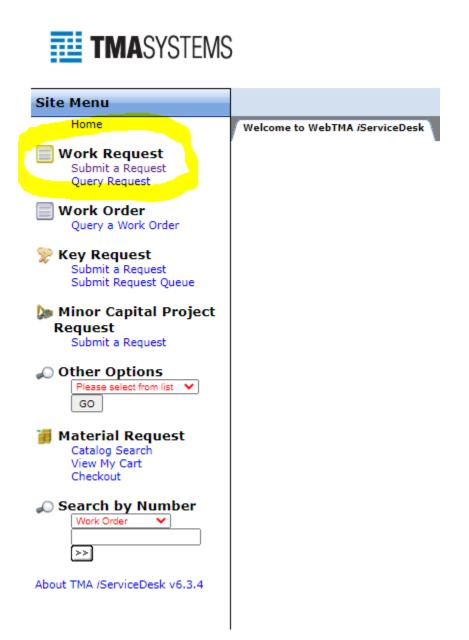

## Screenshot going to Collaborate:

| $\in$ $\Rightarrow$ C (iii collaborate-westernedu/SitePages/Welcome.asp                                                                                                    |                                                                                                    |                                                                                                    | e \star 🕷 🕾 🖬 🕯                                                                                                    |
|----------------------------------------------------------------------------------------------------|----------------------------------------------------------------------------------------------------|----------------------------------------------------------------------------------------------------|----------------------------------------------------------------------------------------------------|
| hr Artilans - 💕 Trouve Dane                                                                                                    |                                                                                                    |                                                                                                    | Angels Niler                                                                                                    |
| WESTERN Collaborate > Horne                                                                                                    |                                                                                                    |                                                                                                    | le la la la la la la la la la la la la la                                                                                                    |
| allaborate Governance - Admin Othoss - WesternInto + PAQs Neeth                                                                                                    | ng Area - WorkSpaces                                                                                                    |                                                                                                    | This Site: Collaborate 🗸 👂                                                                                                    |
| From the Administration (see All)                                                                                                    |                                                                                                    |                                                                                                    |                                                                                                    |
| tide                                                                                                    |                                                                                                    | Uncerted                                                                                                    |                                                                                                    |
| there are no starts to show in this way of the "Announcements" list.                                                                                                    |                                                                                                    |                                                                                                    |                                                                                                    |
| WesternInfo (add New, see All)                                                                                                    |                                                                                                    | Online Services                                                                                                    | Popular Links                                                                                                    |
| No.<br>Degree Pole Todes - Nore Oxford P. Tones!<br>Degree Pole Todes - Nore Oxford P. Tones!<br>Degree Pole Todes (Voltage - Poly 70000 F.<br>Degree Poly Concerning (Voltage - and to B. Degree<br>Nore Todes)<br>Nore Oxford Poly Todes<br>Nore Oxford Poly - Nore Oxford Poly<br>Nore Oxford Poly<br>Nore Oxford Poly<br>Nore Oxford Poly<br>Nore Oxford Poly<br>Search<br>Degree Poly<br>Search Nor PolyDia.<br>P | United<br>10/1703 10:16.00<br>10/19/302 10:16.00<br>10/19/2022 10:16.00<br>10/19/2022 10:16.00<br>10/19/2022 10:06.00<br>10/19/2022 10:06.00<br>10/19/2022 10:06.00<br>10/19/2022 10:06.00<br>10/19/2022 10:06.00 | Email / Office 385 (office 305//time30e)<br>Online Courses (Cances)<br>My Files (Off Compase file attacks)<br>Remote Desktop (Off Compase with all desktop)<br>My Vestern (Call Cancien Example<br>Degree Works (Call Cancien Example<br>Degree Works (Call Cancien Example<br>Degree Works (Call Cancien Example<br>Degree Works (Call Cancien Example<br>Banner (Cancien Example<br>Cancien Example<br>Banner (Cancien Example<br>Cancien Example<br>Banner (Cancien Example<br>Cancien Example<br>Banner (Cancien Example<br>Cancien Example<br>Banner (Cancien Example<br>Cancien Example<br>Banner (Cancien Example<br>Cancien Example<br>Banner (Cancien Example<br>Cancien Example<br>Banner (Cancien Example<br>Cancien Example<br>Banner (Cancien Example<br>Cancien Example<br>Cancien Example<br>Banner (Cancien Example<br>Cancien Example<br>Banner (Cancien Example<br>Cancien Example<br>Cancie | Solary Assessment Task Perce Report Managing (tables the states for states) I replayees Salarified (valuations Carbon Conversions) Automit calce (see Report Automit calce) Contract Intermedian Contract Intermedian Contract Intermedian Contract Intermedian  Contract Intermedian  Contract Intermedian Percentage  Contract Intermedian Percentage  Contract Intermedian Percentage  Contract Intermedian  Contract Intermedian |
|                                                                                                    |                                                                                                    | Submit Requests     For Workday.     Workday Is Live       Submit Requests     Eschics: Work Offer     Positives (and Request       Data Work Stock 300     Positives (and Request       Marketing Requests     University. Conter Reservation                                                                                                    | 2 UI 1 Rocummonded Guides and Workshops                                                                                                    |

### Screenshot of Facility Services Website:

 $\leftarrow$   $\rightarrow$  C ( a western.edu/about/administration/facility-

6 🗠 🛧 🗯 🕁 🖬 😩

### Western Facility Services

We work hard to serve the Western Colorado University campus to keep the grounds looking beautiful, the buildings in tip-top shape, the walkways cleared and safe and so much more.

Facilities Services is responsible for the management, maintenance and operation of all the university's buildings and grounds as well as the physical development of the campus. Our mission is to build, maintain, operate and renovate enduring facilities, while providing facilities services and support services that exceed our customers' expectations. Our vision is to become a world-class facilities services organization, known for setting the benchmark in excellence and continuous improvement.

As residents of this beautiful Gunnison Valley, we feel it is our responsibility to educate our entire department about environmental issues and sound environmental practices. In practice, we need to respect our environment, recycle and reduce our consumption to ensure that the natural resources we treasure are preserved and sustained for the future. As a department, our priorities, decisions and actions will be guided by their environmental impact. We should pay particular attention to the use of our land, the construction and renovation of our facilities, our consumption of energy and other resources, and our choices of transportation.

We strive to be an active and responsible partner in the university's achievement of its mission, vision and strategic objectives. Need assistance from Facilities Services? Submit a work order (requires authentication).

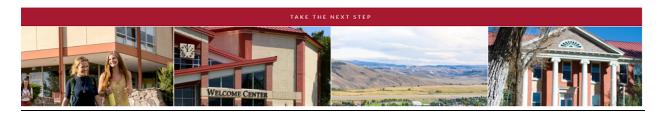

#### Screenshot of the fillable request form:

#### Western Colorado University

| Submit your Request |        |  |  |  |
|---------------------|--------|--|--|--|
|                     |        |  |  |  |
|                     |        |  |  |  |
| Facility:           | ~      |  |  |  |
| Building:           | ×      |  |  |  |
| Floor:              | ~      |  |  |  |
| Area:               | ~      |  |  |  |
| Name:               |        |  |  |  |
| Phone #:            |        |  |  |  |
| E-mail Address:     |        |  |  |  |
| Repair Center:      | ~      |  |  |  |
| Account #:          |        |  |  |  |
| Tag Type:           | Area 🗸 |  |  |  |
| Tag #:              |        |  |  |  |
| Department:         | v      |  |  |  |
| Task:               | ~      |  |  |  |
| Request:            |        |  |  |  |
|                     |        |  |  |  |
|                     |        |  |  |  |
|                     |        |  |  |  |
|                     | Submit |  |  |  |

Please complete in detail as much as possible by using the drop-down arrows. If you have a specific account # please enter it in there even though it isn't in yellow.

Facility: Will ALWAYS be Western Colorado University.

Building: Whatever building you a submitting the work order for.

Floor: This is not needed.

Area: Whatever "area" you are submitting the work order for. Examples: classroom, office, specific dormitory room, restroom, lounge, conference room, etc.

Name: This will be your name because you are submitting the work order.

Phone #: This will be the phone number where you can be contacted incase we need to get a hold of you with any questions.

E-mail Address: This will be your e-mail address.

Repair Center: Autofills to Facilities Services when you select Western Colorado University.

Account #: If you know what account number any parts for repairs will be charged to, please enter that here.

Tag Type: Keep as Area

Tag #: This is not needed.

Department: Whatever "department" you are submitting the work order for. Examples: Athletics, Campus Life, Library, etc.

Task: This is not needed.

Request: This is where you are going to explain in as much detail as possible what you are putting a work order request in for. The more details you can include the better.